## **EPSON OPOS ADK for .NET Ver.1.11.13E**

## **Error handling:**

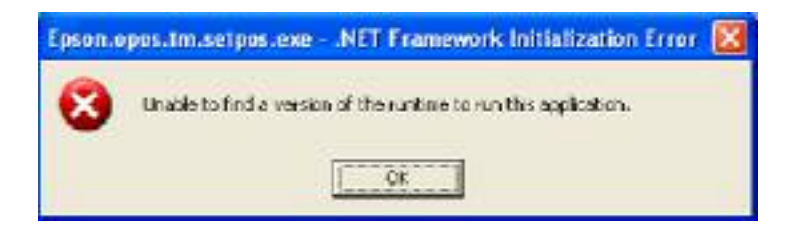

1st Be sure you have .NET Version 3.5, if Not, make the important MS-Updates. (With out .NET Version 4.0)

2<sup>nd</sup> .NET for POS Version 1.11

## **[NOTE]**

Before installing EPSON OPOS ADK for .NET, it is necessary to install Microsoft POS for .NET 1.11 SDK.

## 3rd **EPSON OPOS ADK for .NET Ver.1.11.13E**

**[How to install]** Execute "OPOSN1.11.13.exe" to extract install files. After execution, setup files will be copied to "C:\OposadkforNET\Ver1.11.13", which is default folder. Please execute **"setup.exe"** in that folder to start installation. Installation guide is **"InstallManual.pdf"** in the same folder.

**12.11.2010 fe** 

**NOVOPOS AG**